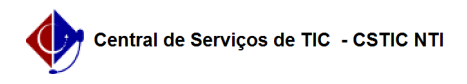

## [como fazer] Como solicitar cadastro de material - Materiais com preço zerado

26/07/2024 21:59:51

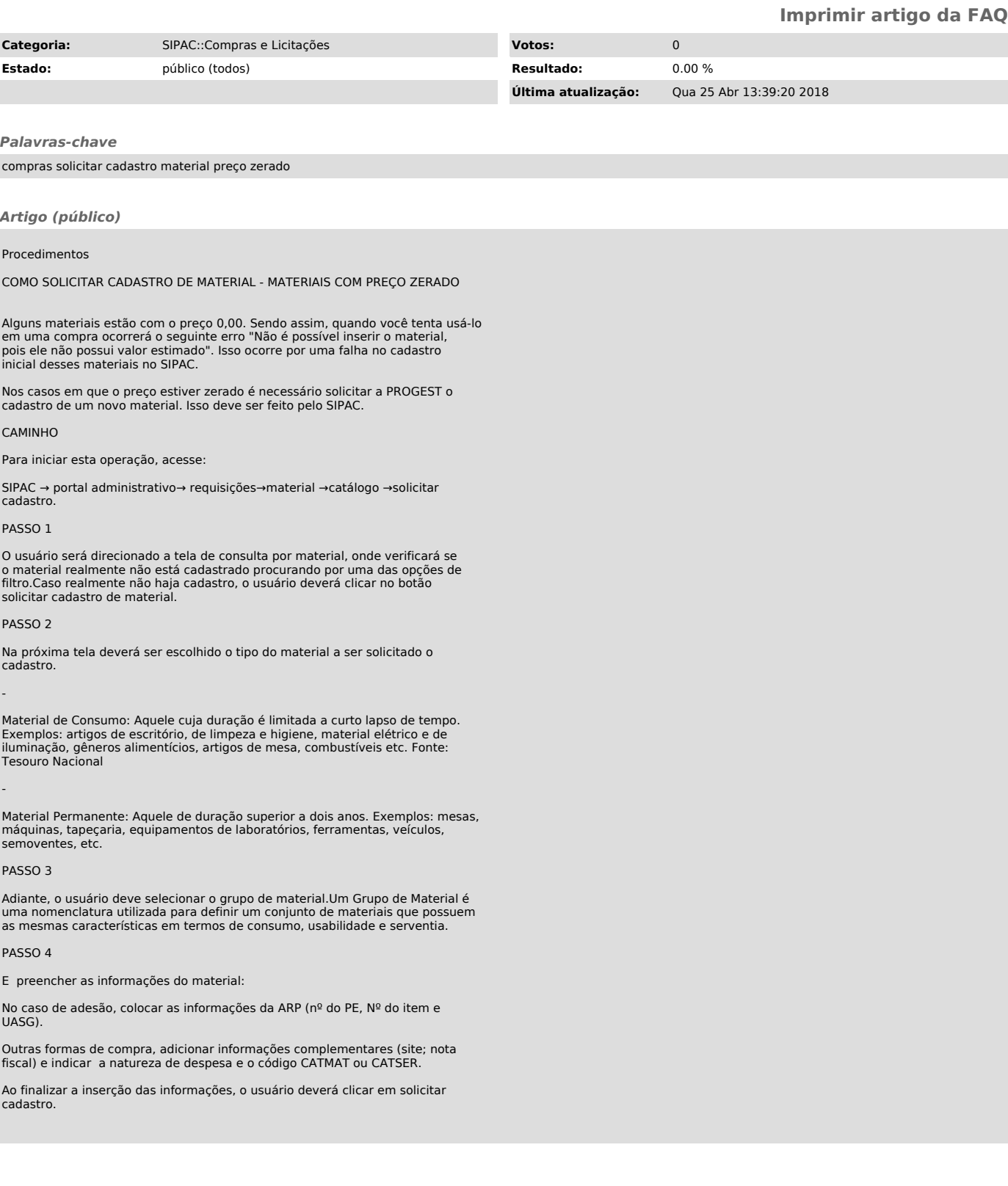